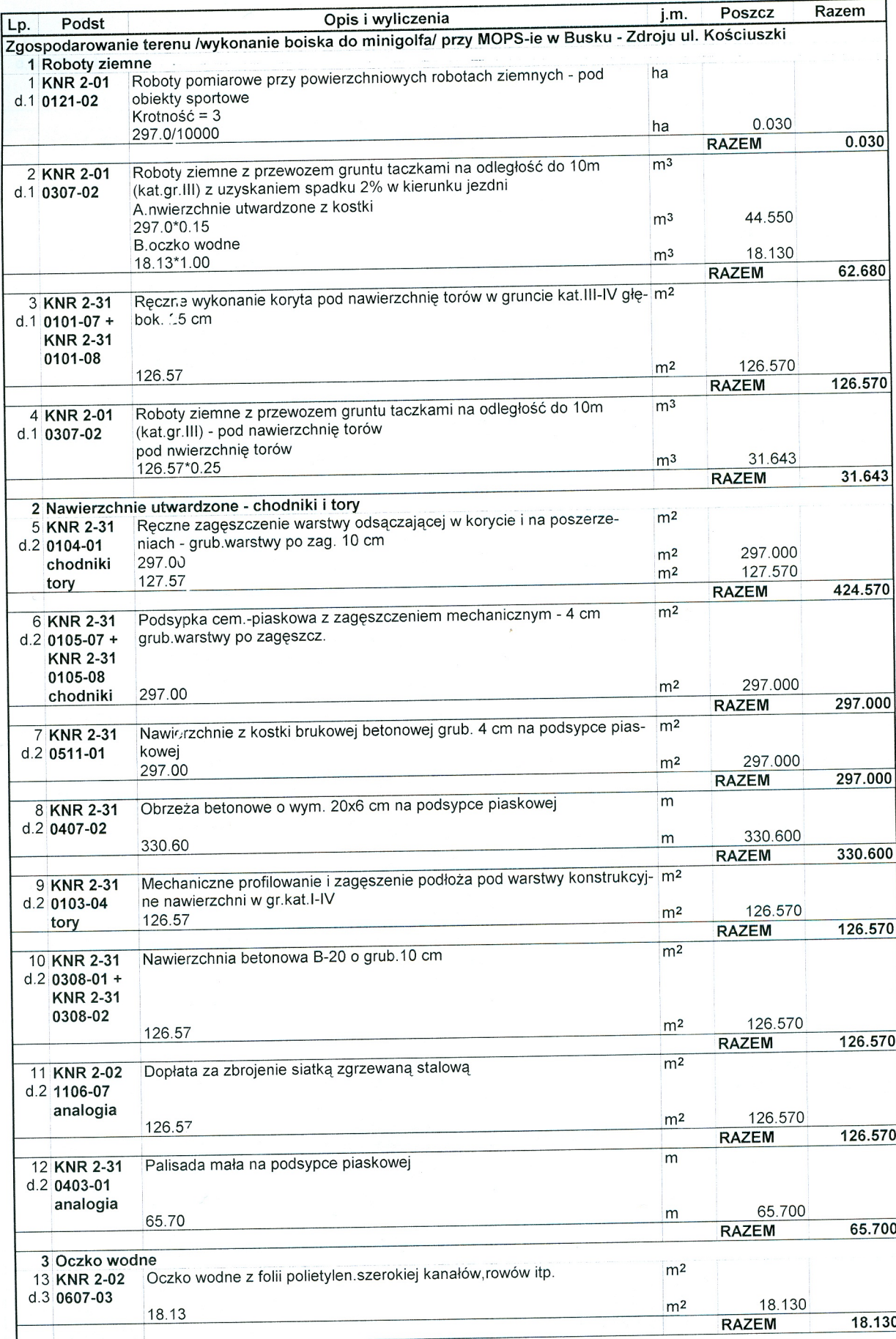

KSIĄŻKA PRZEDMIARÓW

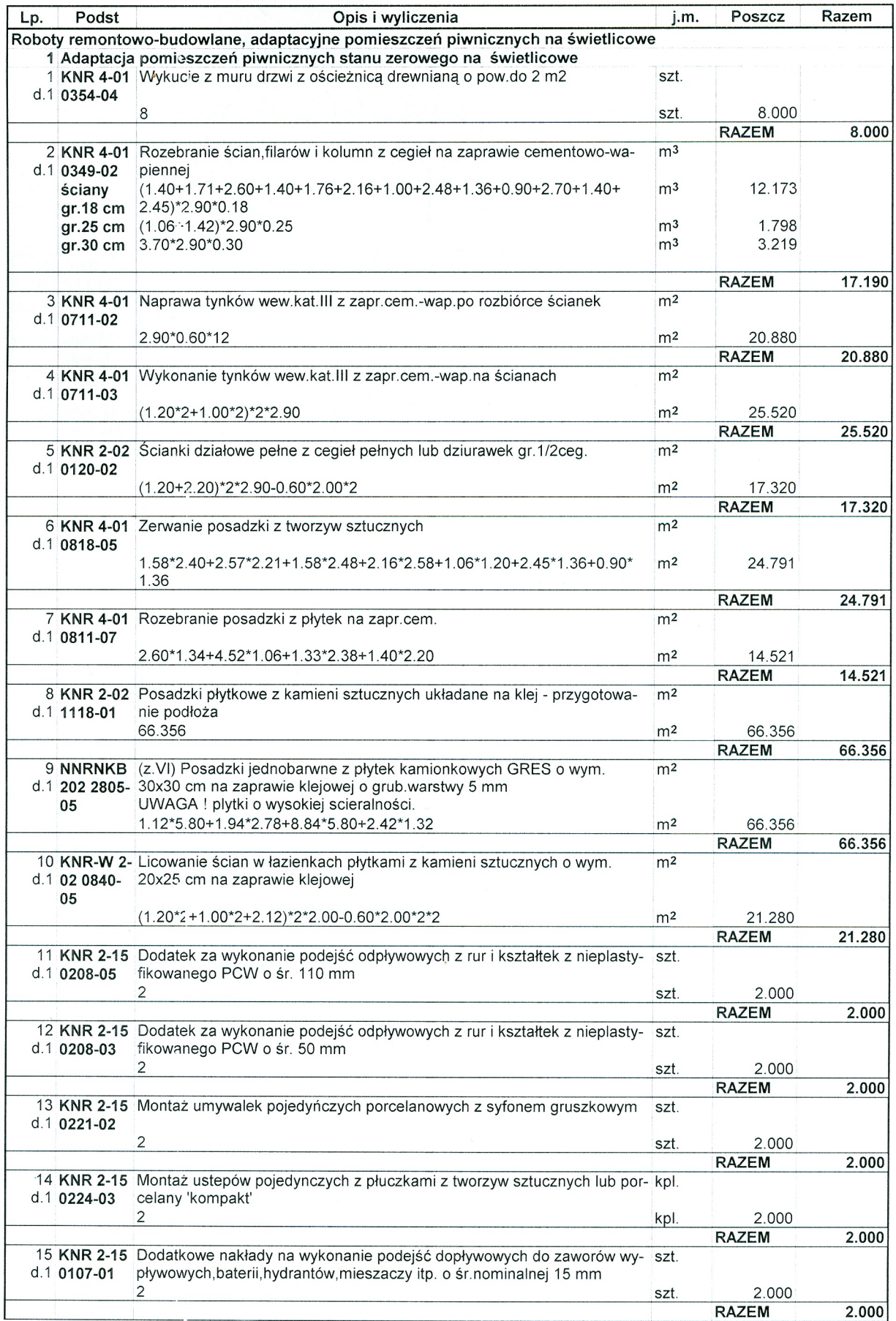

## Pole minigolfowe przy MGOPS w Busku.KST KSIĄŻKA PRZEDMIARÓW

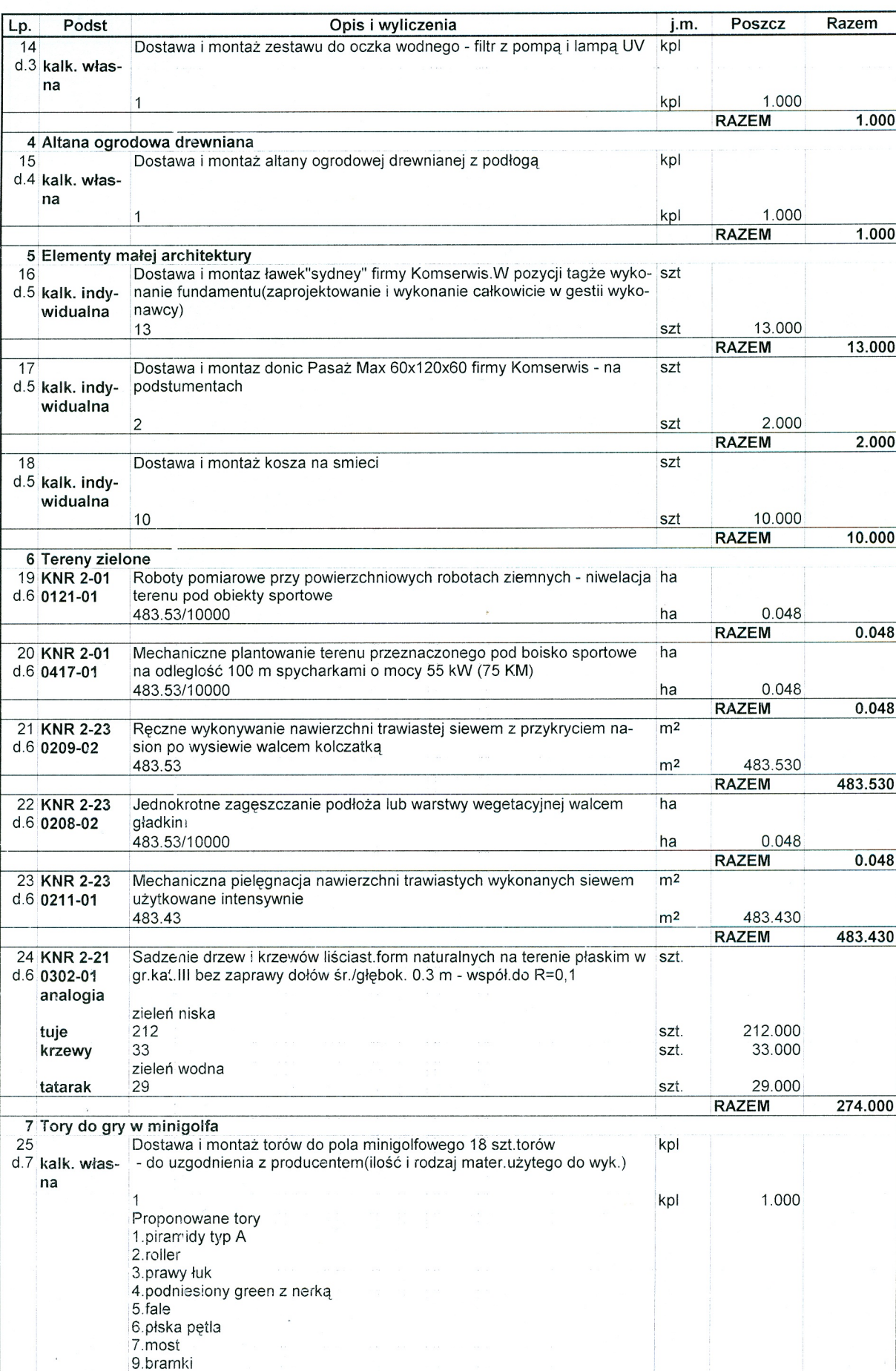

#### KSIĄŻKA PRZEDMIARÓW OSP- Busko-adaptacja stanu zerowego.KST

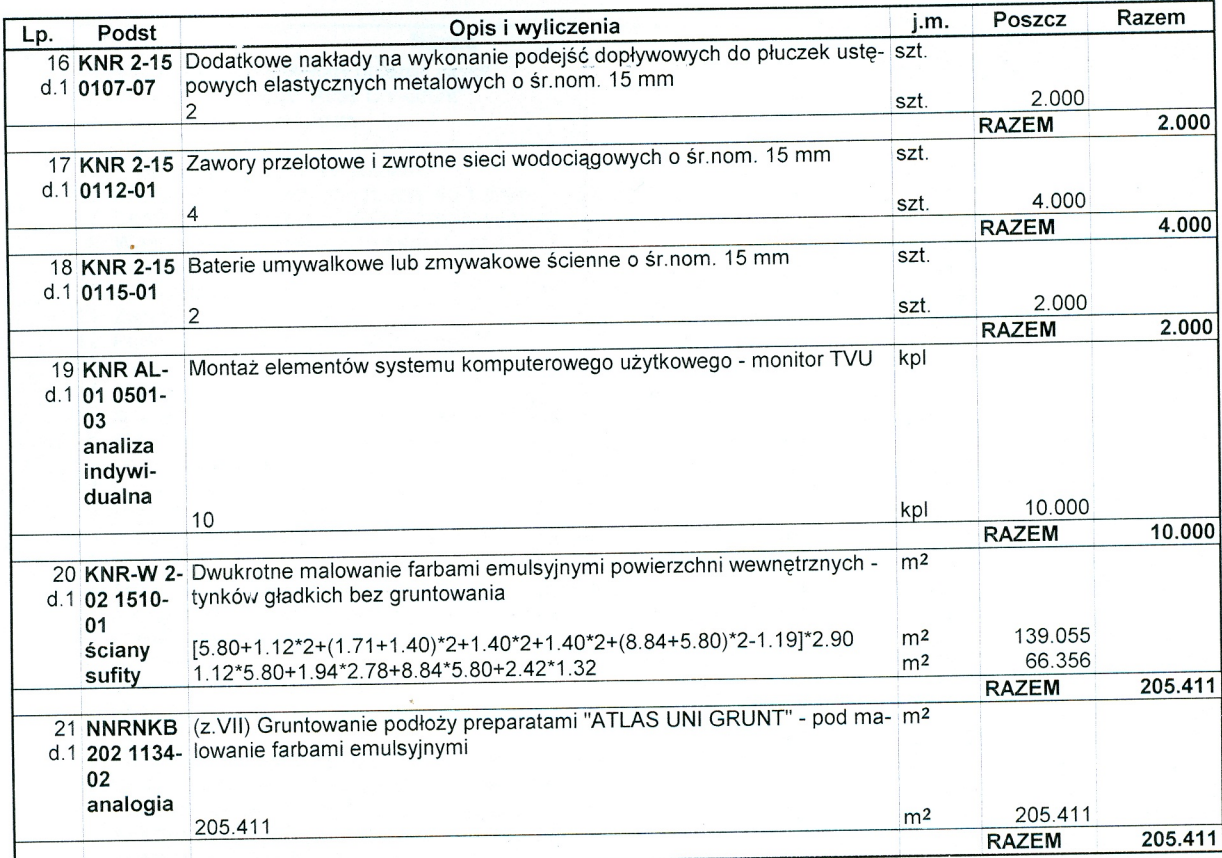

### Pole minigolfowe przy MGOPS w Busku.KST KSIĄŻKA PRZEDMIARÓW

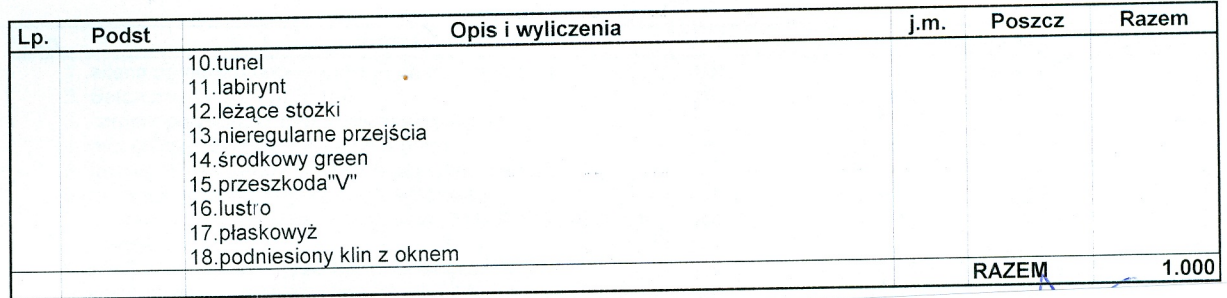

# OSP- Busko-adaptacja stanu zerowego.KST ZESTAWIENIE MATERIAŁÓW

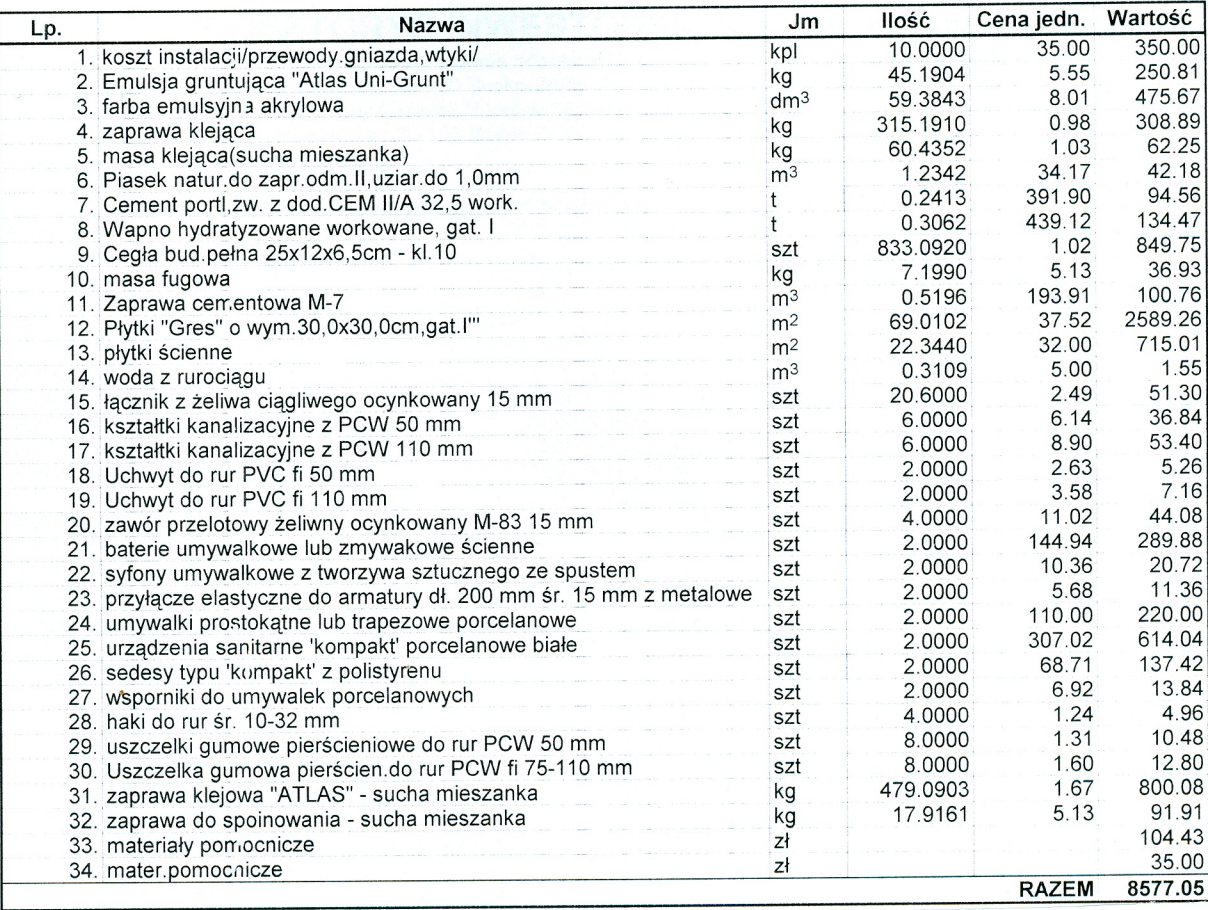

Słownie: osiem tysięcy pięćset siedemdziesiąt siedem i 05/100 zł

## Pole minigolfowe przy MGOPS w Busku.KST ZESTAWIENIE MATERIAŁÓW

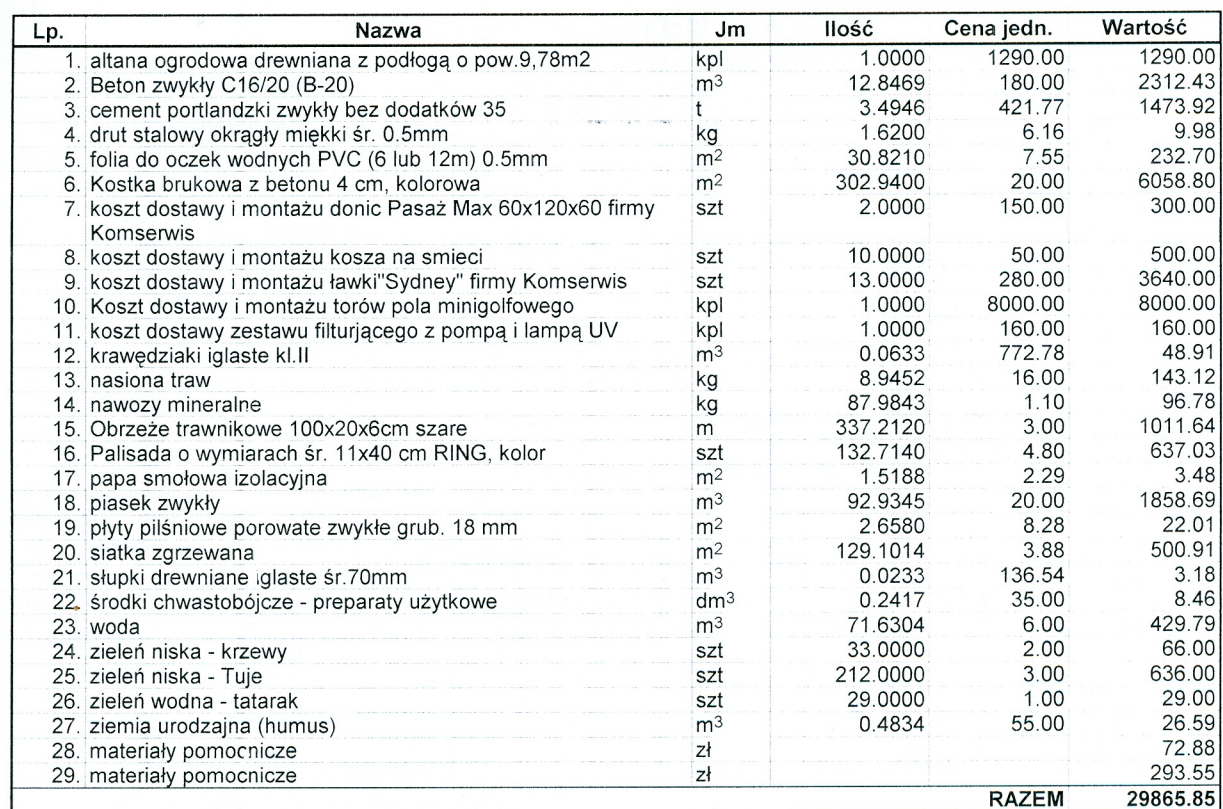

Słownie: dwadzieścia dziewięć tysięcy osiemset sześćdziesiąt pięć i 85/100 zł